# **Mini projet : devine un nombre**

## **Présentation**

Ce **premier projet** doit te permettre de réutiliser les **instructions de base** du langage **Python** qui permettent :

- d'afficher des **informations** et en demander à l'utilisateur du jeu,
- d'utiliser des **variables, des constantes numériques et textuelles**,
- de gérer des **conditions**, des **boucles**,
- de décomposer ton programme et de réutiliser du code grâce aux **fonctions**,
- d'utiliser des **modules**.

### **Le jeu du nombre mystérieux**

Ton programme va choisir **au hasard** un chiffre entre 1 et 99 et le joueur devra deviner ce nombre avec comme **aide** du programme les messages **TROP GRAND** ou **TROP PETIT**.

Voici le début du code du programme **nombreMysterieux.py** :

```
import random
hasard = random.randint(1,100)reponse = \thetawhile reponse != hasard:
    print("Quel est le nombre mystérieux ?")
   reparse = int(input()) if reponse > hasard:
       print("TROP GRAND")
```
#### **Explications :**

- l'instruction **import** permet d'importer le module **random** qui contient des fonctions permettant de générer des données aléatoires.
- l'instruction **While** est une **boucle** qui va s'exécuter tant que le joueur n'a pas trouvé la bonne réponse en évaluant la condition **reponse != hasard**. Cette condition est **fausse** en début de programme car la variable **reponse** est **initialisée** avec la valeur 0 et le nombre à deviner est **compris entre 1 et 20**.

**Modifie** le programme **nombreMysterieux.py** pour :

- afficher **TROP PETIT** si le nombre saisi est trop petit,
- afficher **BRAVO** si le nombre a été trouvé
- **compter** le nombre d'essais du joueur,

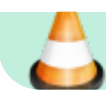

**afficher** le nombre d'essais dès que la bonne réponse a été trouvée.

## **Réaliser le jeu**

Pour réaliser ton programme, tu peux utiliser le site **trinket** à l'adresse <https://trinket.io/>. Après authentification choisis comme langage **Python 3**.

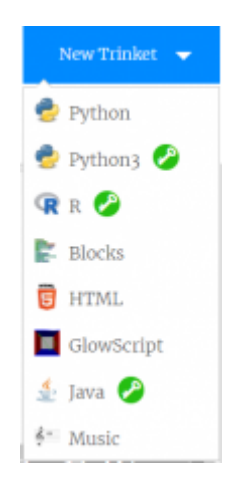

#### **Les activités ...**

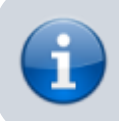

[Je reviens à la liste des activités.](https://siocours.lycees.nouvelle-aquitaine.pro/doku.php/icn/facultatif/accueil)

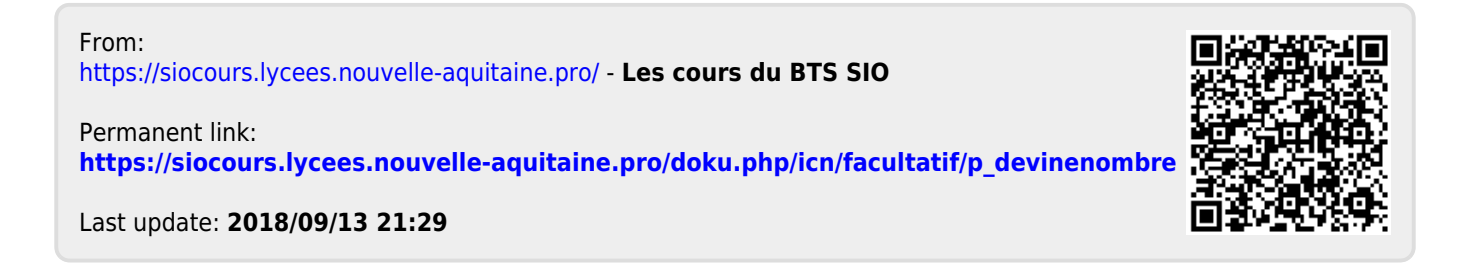